[Computercraft](http://docs.westpecos.com/get.php?q=Computercraft Wireless Turtle Tutorial) Wireless Turtle Tutorial >[>>>CLICK](http://docs.westpecos.com/get.php?q=Computercraft Wireless Turtle Tutorial) HERE<<<

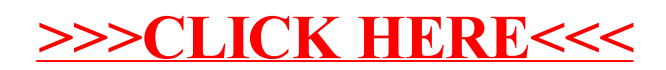